# **Troubleshooting Neo Feeder versi Docker Update file docker-compose.yml dan Patch Nginx Error 502 504 Bad Gateway**

### **A. Update file konfigurasi docker-compose.yml**

1. Pastikan console linux sudah pada lokasi instalasi Neo Feeder

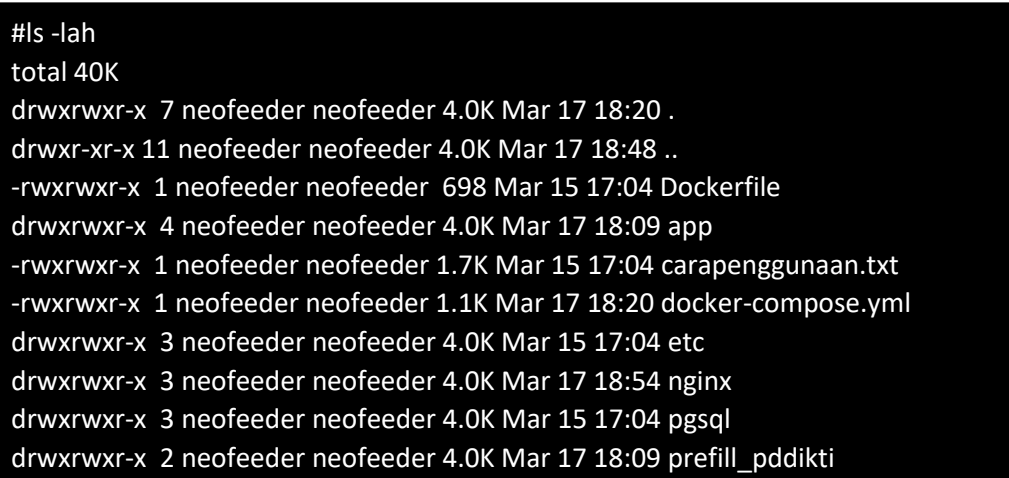

2. Matikan service docker, dengan perintah berikut:

#docker-compose down

- 3. Copy/Replace/Edit file docker-compose.yml di folder instalasi Neo Feeder dengan file docker-compose.yml yang sudah disediakan
- 4. Lalu buat folder dan file access.log dan error.log dengan perintah berikut:

#mkdir -p nginx/logs (perintah untuk membuat folder logs) #touch nginx/logs/access.log (perintah untuk membuat file access.log) #touch nginx/logs/error.log (perintah untuk membuat file error.log)

5. Nyalakan service docker Neo Feeder

#docker-compose up -d

6. Pastikan service docker menyala

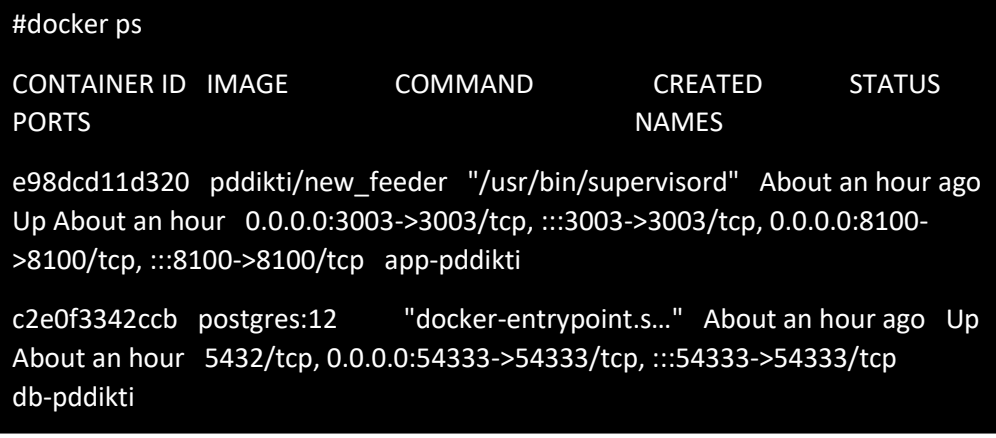

#### **B. Update/Patch/Replace file service nginx.conf**

1. Pastikan console linux sudah pada lokasi instalasi Neo Feeder

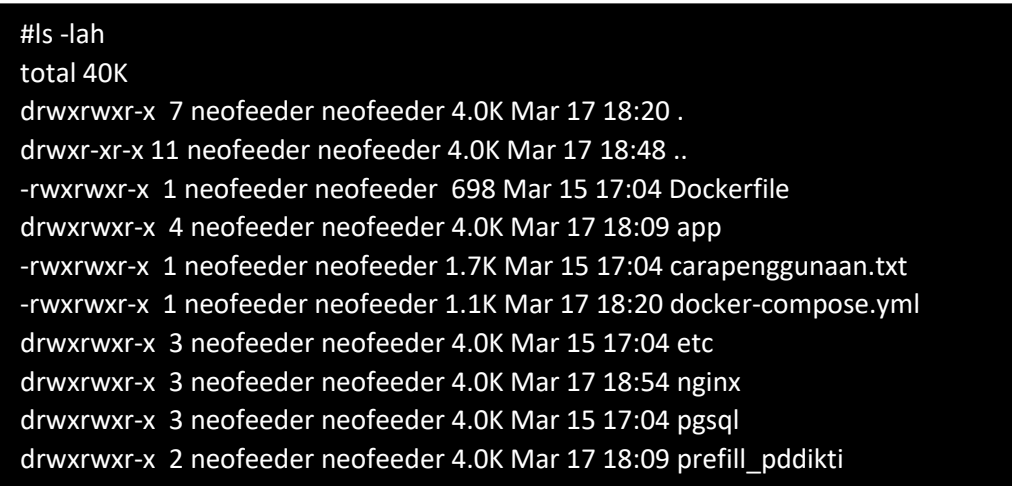

2. Matikan service docker, dengan perintah berikut:

#### #docker-compose down

- 3. Copy file nginx.conf ke folder instalasi Neo Feeder
- 4. Replace file nginx.conf pada folder installer Neo Feeder ./nginx/nginx.conf dengan file nginx.conf yang sudah disediakan
- 5. Nyalakan service docker Neo Feeder

#docker-compose up -d

6. Pastikan service docker menyala

db-pddikti

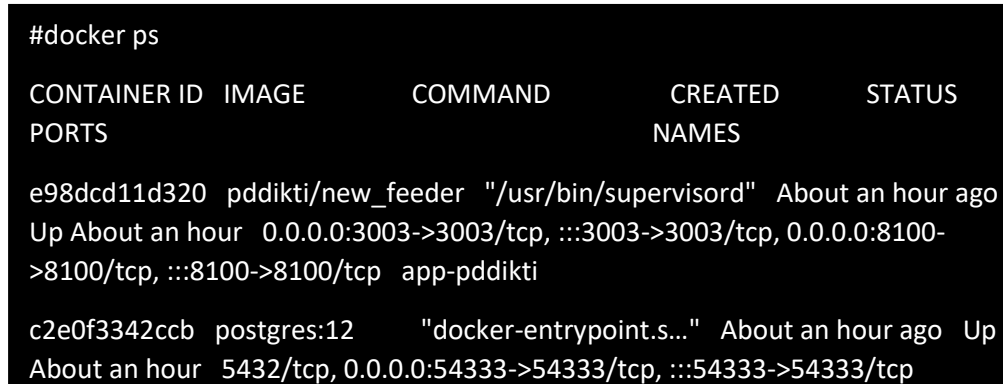

## **Isi file docker-compose.yml**

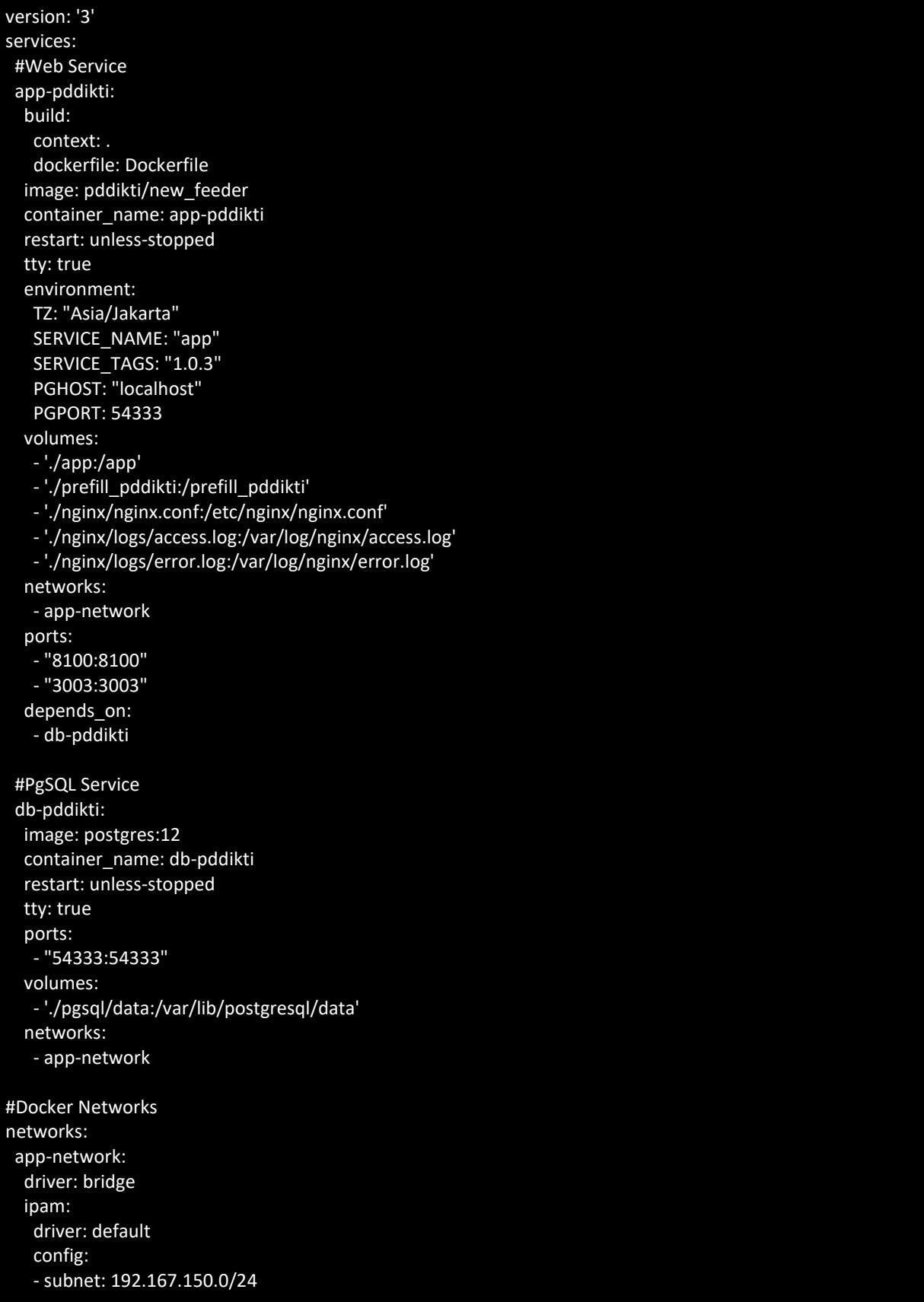

#### **Isi file config nginx.conf**

```
events {
  worker_connections 1024;
   multi_accept on;
}
http {
  keepalive timeout 65;
  types_hash_max_size 2048;
  include mime.types;
  default_type application/octet-stream;
  server {
  listen 8100;
 server_name localhost;
 location \sim \.css {
     add_header Content-Type text/css;
  }
 location \sim \.js {
    add header Content-Type application/x-javascript;
  }
  location /ws/ {
  proxy_buffering on;
  proxy_buffer_size 1M;
  proxy_busy_buffers_size 1M;
  proxy_buffers 64 1M;
   proxy_connect_timeout 60000;
   proxy_send_timeout 60000;
  proxy_read_timeout 60000;
  send_timeout 60000;
 proxy_set_header X-Real-IP $remote_addr;
   proxy_set_header X-Forwarded-For $proxy_add_x_forwarded_for;
   proxy_set_header X-NginX-Proxy true;
   proxy_pass http://127.0.0.1:3003;
  proxy_ssl_session_reuse off;
  proxy_set_header Host $http_host;
  proxy_cache_bypass $http_upgrade;
 proxy redirect off;
  add_header 'Access-Control-Allow-Origin' '*';
  add_header 'Access-Control-Allow-Credentials' 'true';
   add_header 'Access-Control-Allow-Headers' 'Authorization,Accept,Origin,DNT,X-CustomHeader,Keep-
Alive,User-Agent,X-Requested-With,If-Modified-Since,Cache-Control,Content-Type,Content-Range,Range';
  add_header 'Access-Control-Allow-Methods' 'GET,POST,OPTIONS,PUT,DELETE,PATCH';
}
  access_log /var/log/nginx/access.log;
  error_log /var/log/nginx/error.log;
  index index.html;
  charset utf-8;
  root "/app/public";
```

```
}
```
}